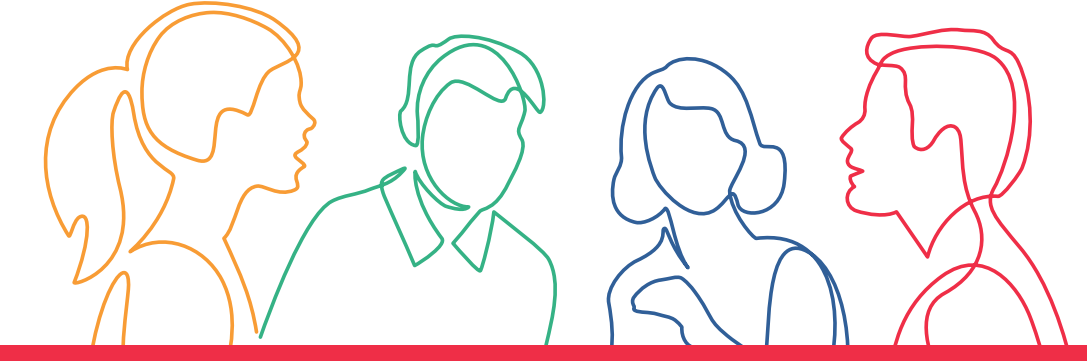

## **SKILLS FOR THE DIGITAL TRANSITION**

## **PG 6 - Toolkit per chi cerca lavoro: creazione di curriculum, colloqui di selezione e ricerca di lavoro efficace con SSISL**

I contenuti formativi guideranno i partecipanti attraverso ogni tappa del processo di ricerca di lavoro. Con le competenze acquisite, i partecipanti saranno più preparati ad affrontare con successo il processo di ricerca di lavoro.

Percorso approvato dalla Regione Emilia-Romagna con Delibera di Giunta regionale n. 1925 del 13/11/2023

Rif. PA. **2023-20180/RER** Soggetto attuatore W.Training S.r.I.

## **Cos'è il Fondo sociale europeo Plus**

Il Fondo sociale europeo Plus è il principale strumento finanziario con cui l'**Europa investe sulle persone** per **qualificare le competenze** dei cittadini, rafforzare la loro capacità di affrontare i cambiamenti del<br>mercato del lavoro, promuovere un'**occupazione di qualità** e **contrastare le diseguaglianze** economiche, mercato del lavoro, promuovere un'**occupazione di qualità** sociali, di genere e generazionali.

## **Il Programma Fse+ 2021-2027 della Regione Emilia-Romagna**

La Regione Emilia-Romagna, attraverso un percorso di confronto con gli enti locali, gli stakeholder e il partenariato economico e sociale, ha elaborato la propria strategia di programmazione delle risorse disponibili, pari a **oltre 1 miliardo di euro**. Il Programma costituisce il principale strumento per attuare a livello regionale il **Pilastro europeo dei diritti sociali**. I progetti finanziati con risorse Fse+ sono selezionati dalla Regione attraverso procedure ad evidenza

pubblica che garantiscono qualità e trasparenza. È così che il Programma regionale si trasforma in **opportunità concrete per le persone e per le imprese** ed è così che la Regione investe sul futuro della propria comunità.

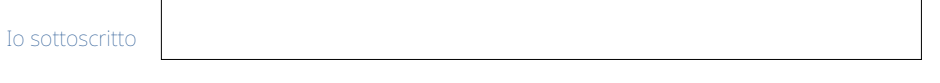

Firma dichiaro di aver preso visione di quanto sopra

 $\boxtimes$  formazionelavoro@regione.emilia-romagna.it formazionelavoro.regione.emilia-romagna.it

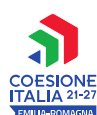

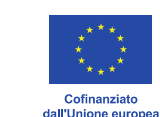

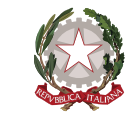

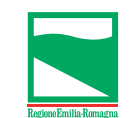

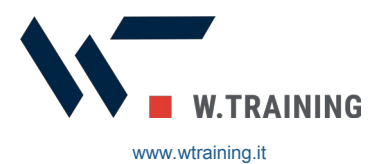

.<br>PROGETTO REALIZZATO GRAZIE AI FONDI ELIROPEI DELLA REGIONE EMILIA-ROMAGNIA